#### **Architecture 324 Structures II**

## Steel Column Analysis

- Failure Modes
- Effects of Slenderness
- Stress Analysis of Steel Columns

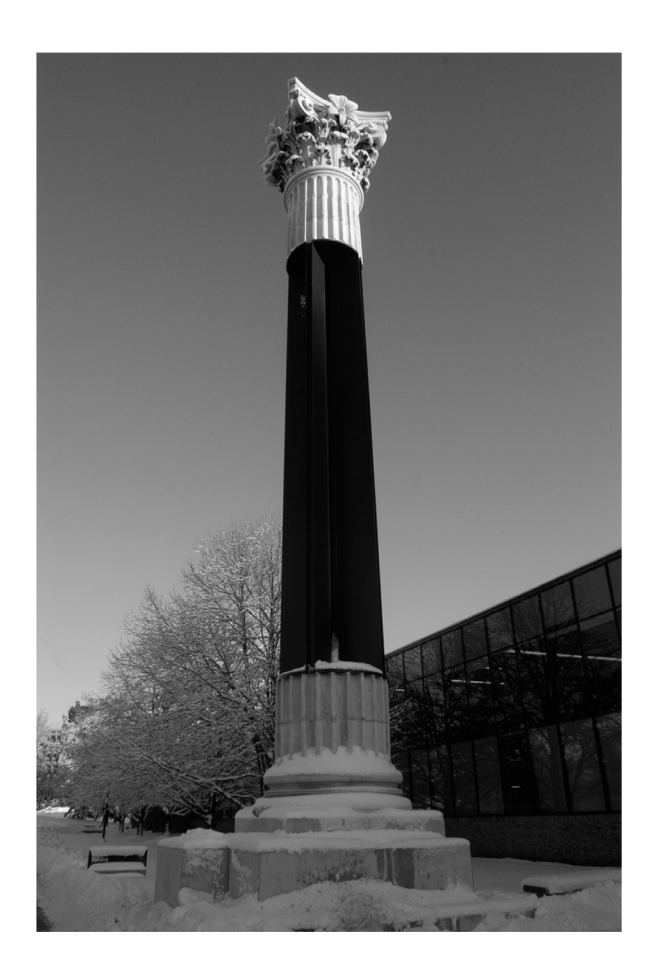

University of Michigan, TCAUP **Structures II** Structures II Slide 1 of 20

## Leonhard Euler (1707 – 1783)

Euler Buckling (elastic buckling)

$$
P_{cr} = \frac{\pi^2 AE}{\left(\frac{KL}{r}\right)^2} = \frac{\pi^2 IE}{(KL)^2}
$$

$$
r = \sqrt{\frac{I}{A}}
$$

 $I = Ar^2$ 

- $A = Cross$  sectional area (in<sup>2</sup>)
- $-$  E = Modulus of elasticity of the material (lb/in<sup>2</sup>)
- K = Stiffness (curvature mode) factor
- $-L =$  Column length between pinned ends (in.)
- $r$  = radius of gyration (in.)

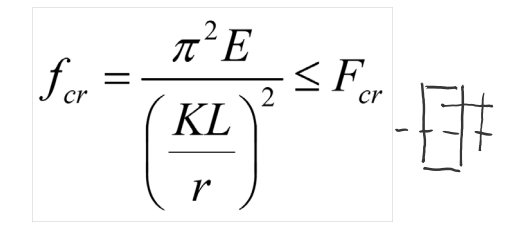

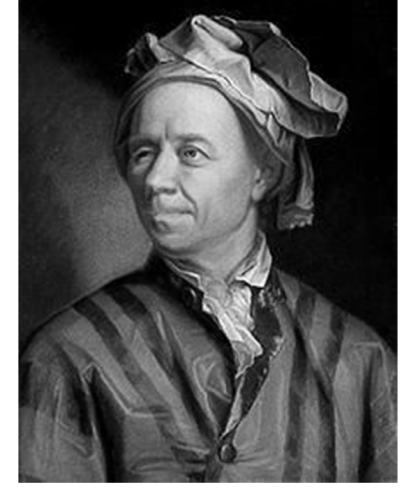

portrait by Emanuel Handmann,1753

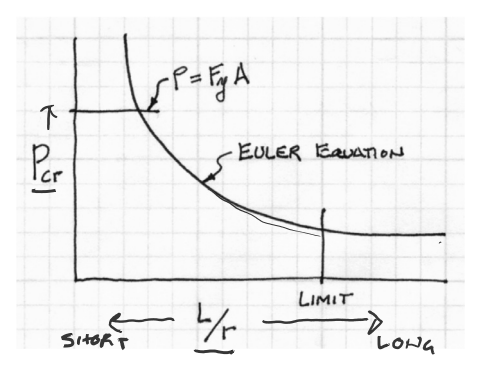

## Analysis of Steel Columns

## Conditions of an Ideal Column

- initially straight '
- axially loaded  $\sim$
- uniform stress (no residual stress)
- uniform material (no holes)
- no transverse load
- pinned (or defined) end conditions

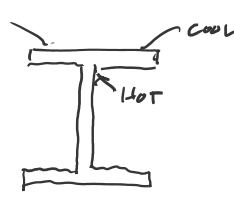

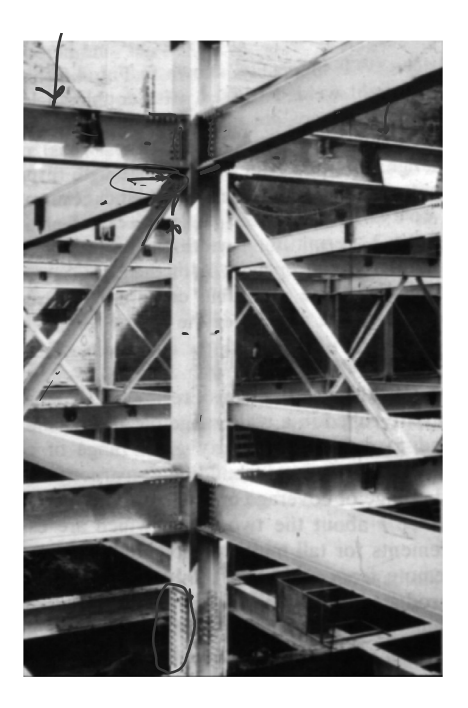

#### Analysis of Steel Columns  $23 - 2$  $E3 - 3$  $SIAART$ **Short columns** AISC Equat flexural buckling stress YIKLO (inelastic bud Fail by material crushing Plastic behavior Point of tangency of curves AISC Equation E3-3 INTERMEDIA  $F_{cr}$  $L_{\text{o}/L}$ **Intermediate columns**  $\sum$ Transition  $\frac{KL}{L}$  between equations Crush partially and then buckle  $(134$  for  $F_v = 36$  ksi, 113 for  $F_v = 50$  ksi, etc.) Inelastic behavior Local buckling – flange or web KL slenderness = Flexural torsional buckling - twisting short intermediate long **Long columns** Fail in Euler buckling Elastic behavior

University of Michigan, TCAUP **Structures II** Structures II Slide 3 of 20

## Failure Modes

Column 1: Strong axis flexural buckling Column 2: Web local buckling Column 3: Weak axis flexural buckling Column 4: Torsional buckling Column 5: Flange local buckling

"Dancing Columns" Sherif El-Tawil

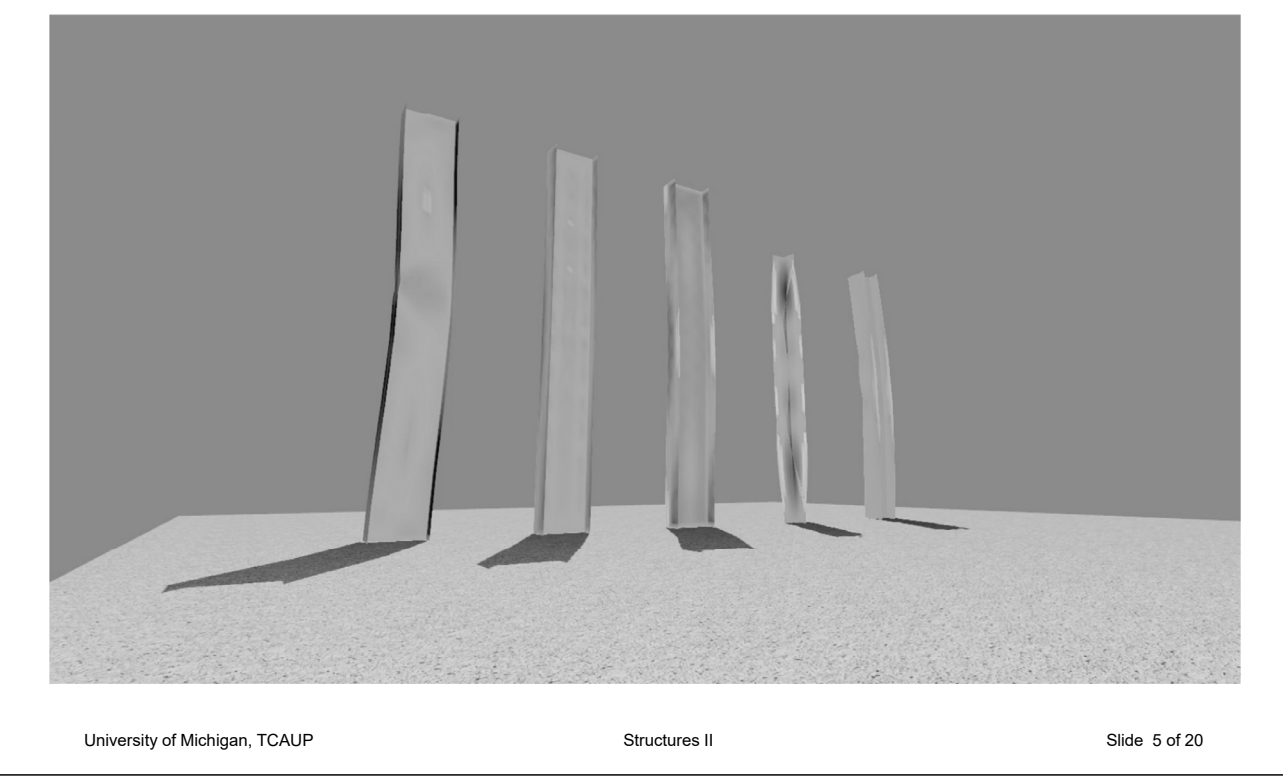

## Analysis of Steel Columns

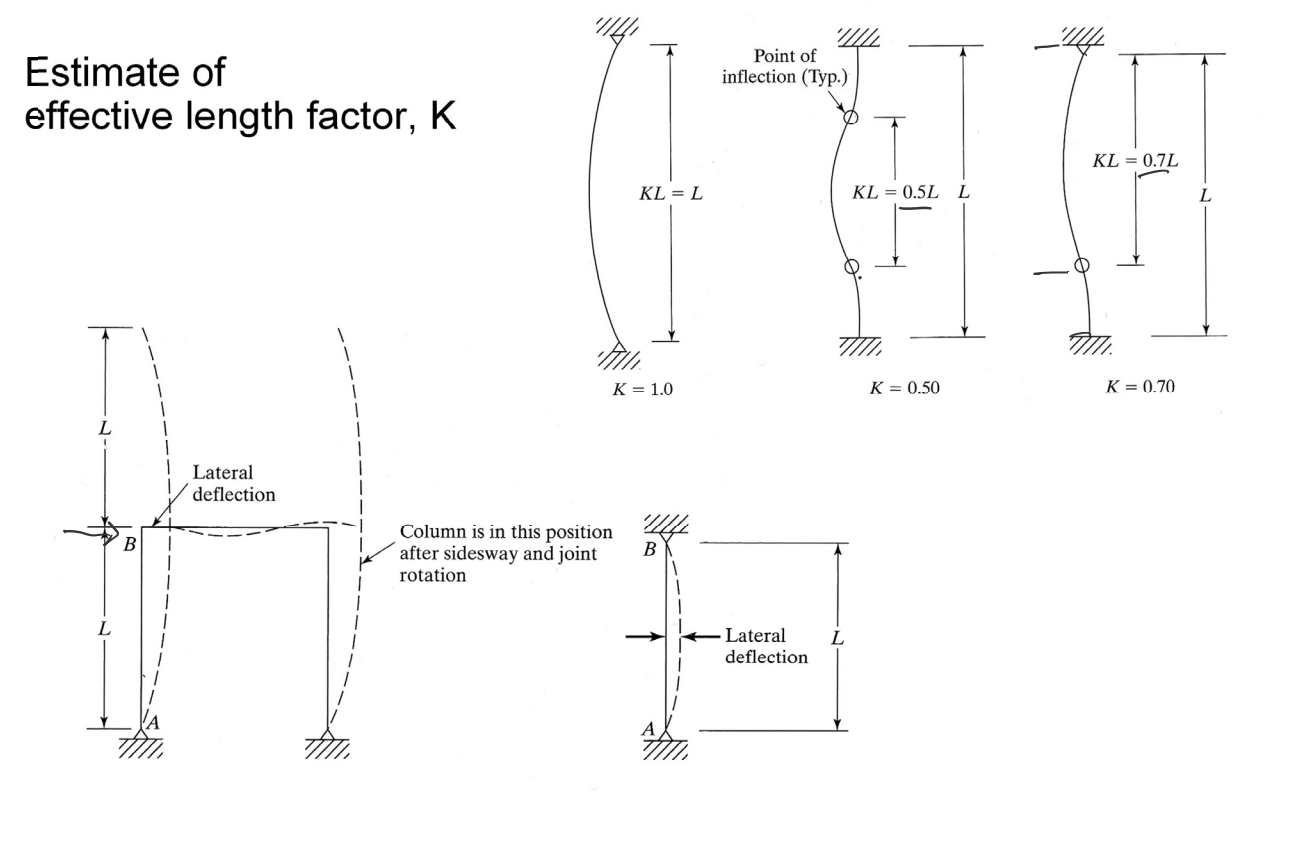

University of Michigan, TCAUP **Structures II** Structures II Slide 6 of 20

## Analysis of Steel Columns

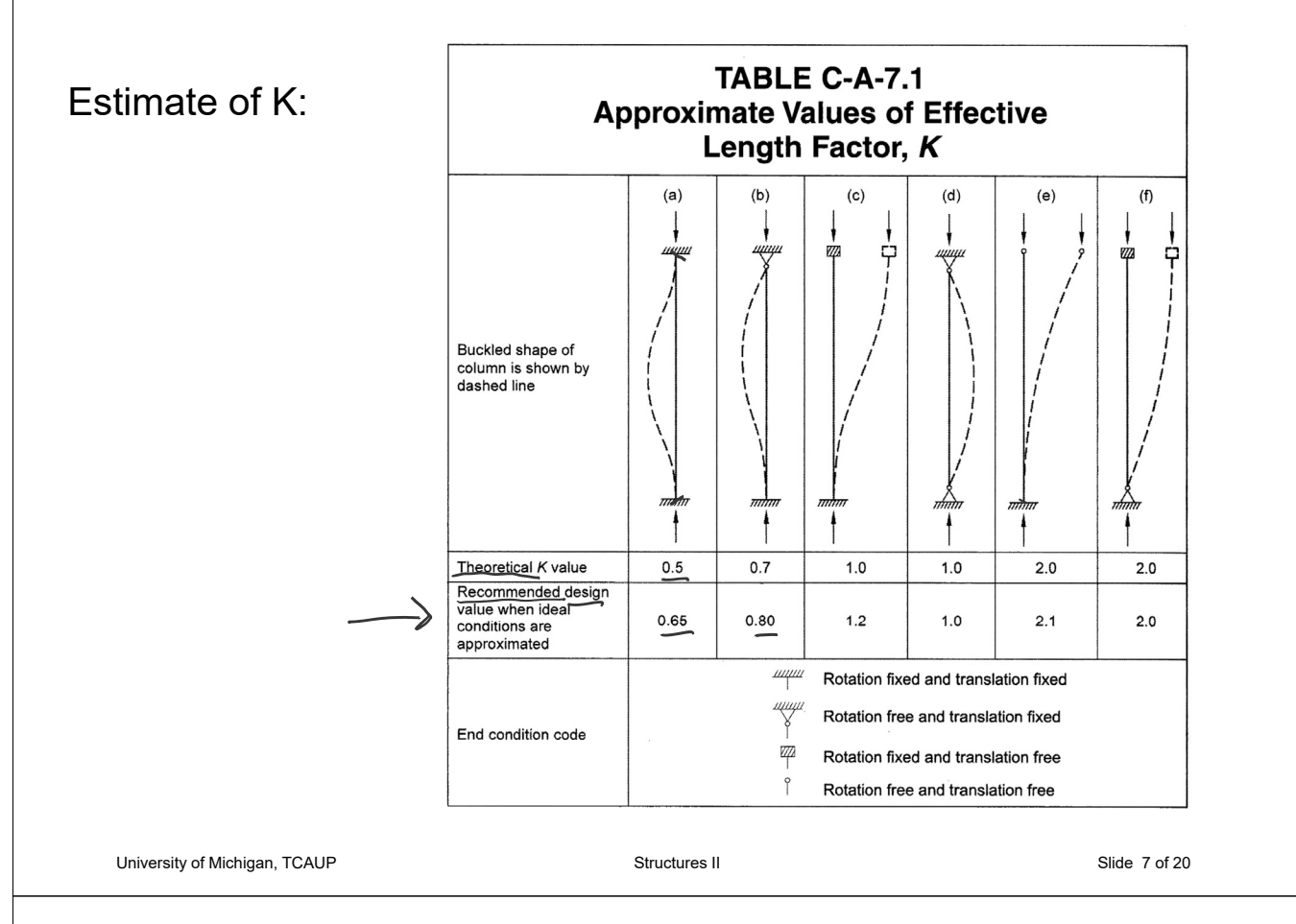

## Determining K factors by Alignment Charts

Sidesway Inhibited: Braced frame  $1.0 > K > 0.5$ 

Sidesway Uninhibited: Un-braced frame unstable  $> K > 1.0$ 

More Pinned: If Ic/Lc is large and Ig/Lg is small The connection is more pinned

More Fixed: If Ic/Lc is small and Ig/Lg is large The connection is more fixed

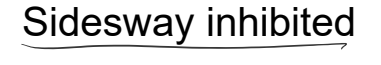

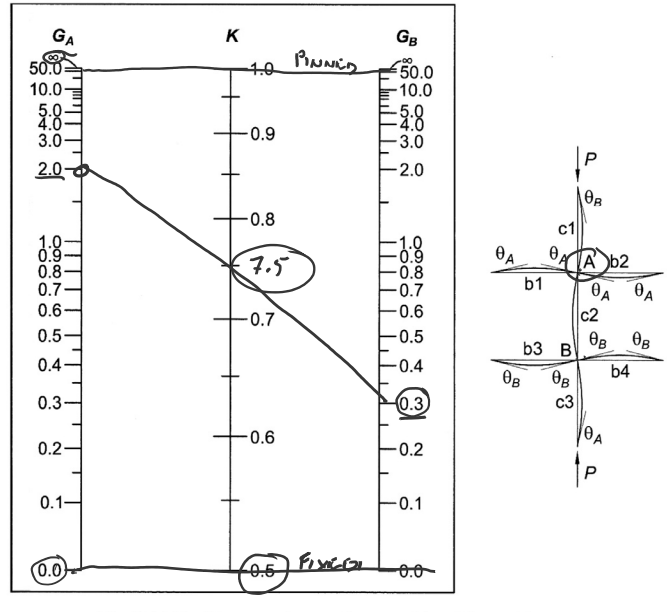

Fig. C-A-7.1. Alignment chart-sidesway inhibited (braced frame).

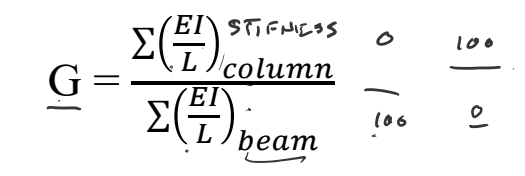

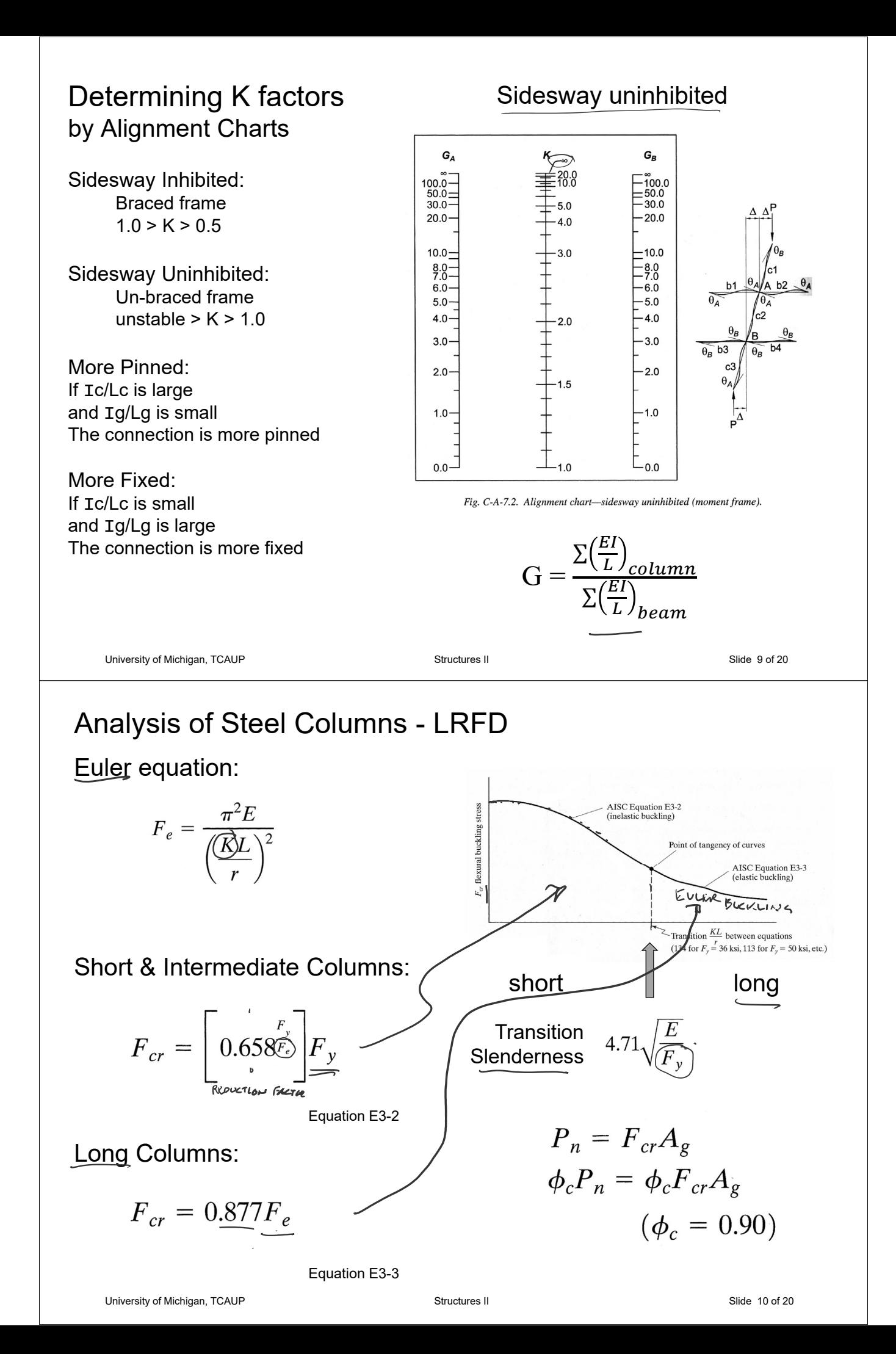

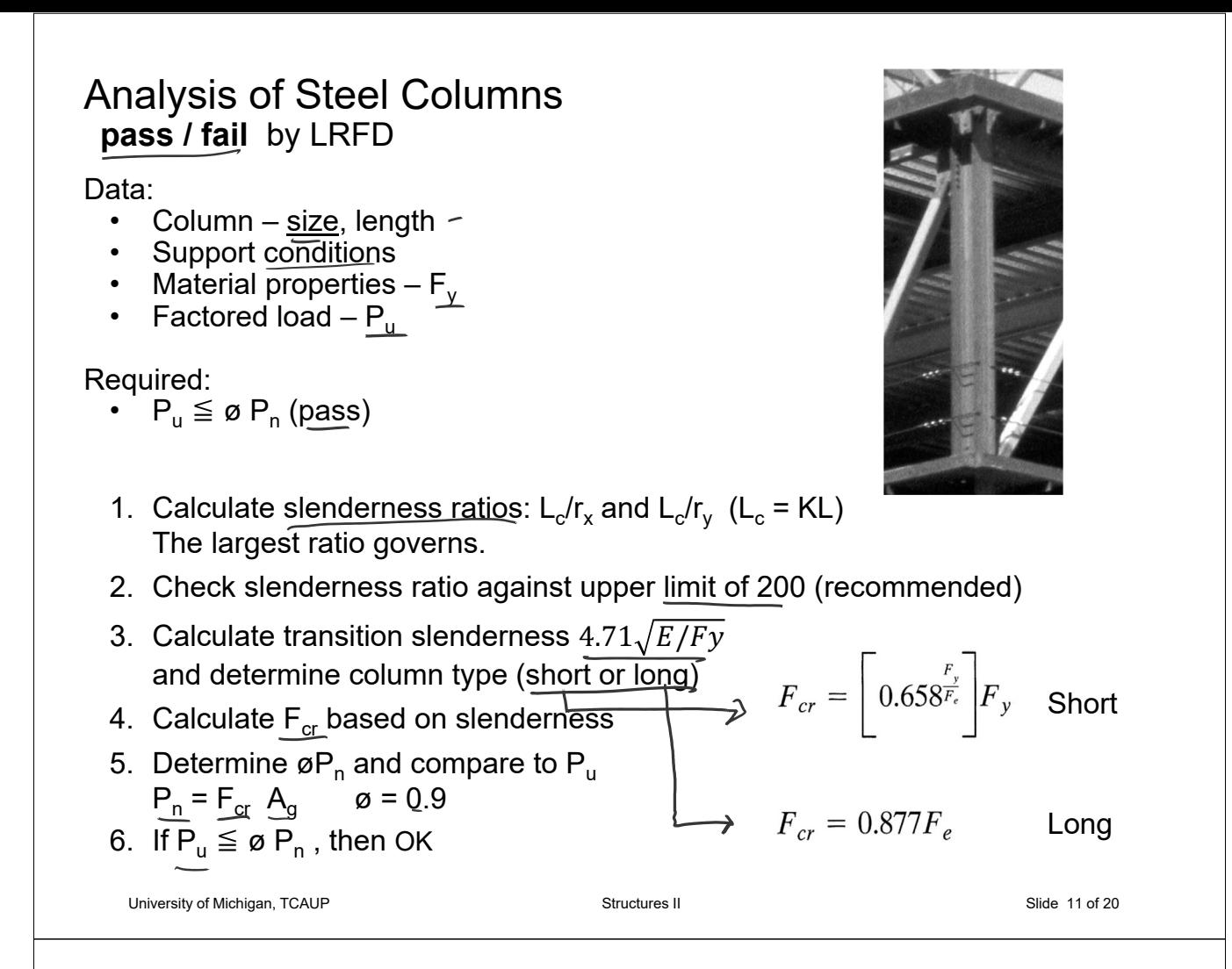

#### Example - Analysis of Steel Columns pass / fail by ASD

#### Data:

- Column  $size$ , length
- Support conditions
- Material properties  $\mathsf{F}_\mathsf{y}$
- Factored Load  $P_{\mu}$

#### Required:

•  $P_{u} \leq \varnothing P_{n}$  (pass)

 $10.280^{K}$  $\mathcal{D}$  $\begin{array}{ll}\n\bigvee \frac{8 \times 35}{5 \times 3.51} & A-36 \\
\bigvee \bigvee_{r=2.03}^{r=3.51} & g=36}^{R-36} \\
A = 10.3 \times ^2\n\end{array}$  $\ell_{x}$  = 12'  $\ell_{y}$  = 6'  $K_x = K_y = 1.0$ 

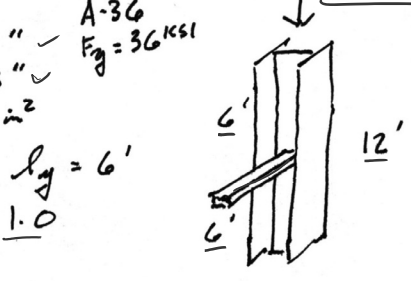

1. Calculate slenderness ratios:  $L_c/r_x$  and  $L_c/r_y$  ( $L_c = KL$ ) The largest ratio governs.

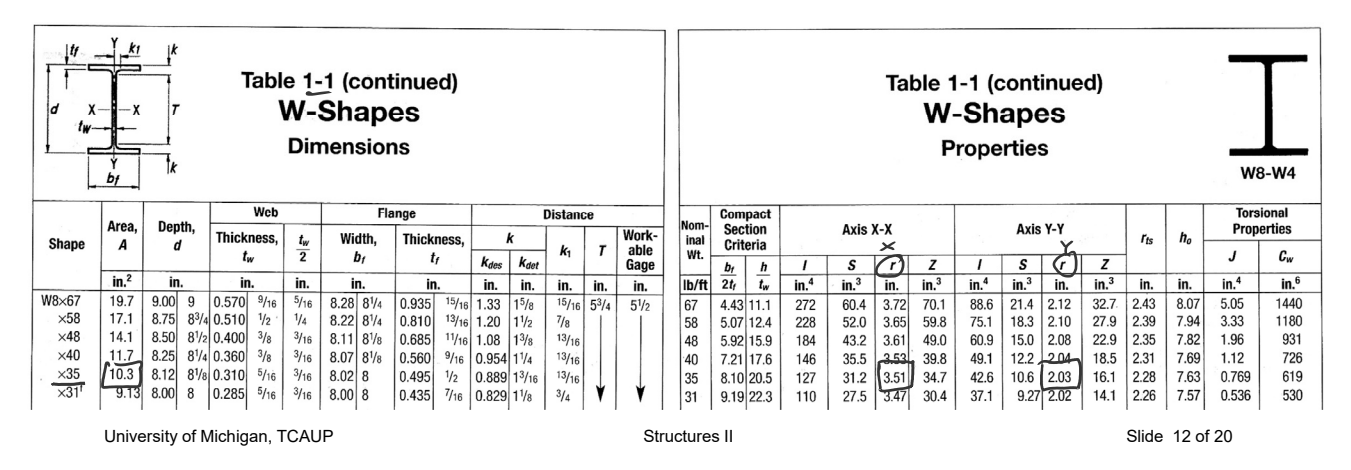

## Example - Analysis of Steel Columns

pass / fail by ASD

Data:  $L^{P=280^{K}}$  $\mathcal{D}$  $\Delta$ TA  $\cdot$ Column  $-$  size, length W  $8 \times 35$ <br>  $r_x = 3.51$ <br>  $r_y = 2.03$ <br>  $A = 10.3 \times 3$ <br>  $A = 10.3 \times 3$ • Support conditions Material properties –  $F_{v}$ Factored Load –  $P_u$  $\ell_{x}$  = 12'  $\ell_{y}$  = 6'  $12$ Required: • Pu  $\leq \varnothing$  P<sub>n</sub> (pass)  $K_x = K_y = 1.0$  $X - X$   $A X15$  $Y - Y$  AXIS 1. Calculate slenderness ratios.  $\frac{16\sqrt{3}}{12}$  =  $\frac{144}{3.51}$ The largest ratio governs. 2. Check slenderness ratio against  $41.03 < 200$  $35.47$ upper limit of 200 (recommended) University of Michigan, TCAUP **Structures II** Structures II Structures II Slide 13 of 20 Example - Analysis of Steel Columns pass / fail by ASD  $10 = 280$  $4.71\sqrt{\frac{E}{E_q}} = 4.71\sqrt{\frac{27000}{36}} = 134$  $41.134$  : SHORT  $12'$ **Euler Equation** A-36<br>Fg = 36<sup>KSI</sup>  $\frac{F_c}{m} = \frac{\pi^2 E}{(\frac{16L}{c})^2} = \frac{\pi^2 29000^{181}}{4l^2} = 130.2 \frac{161}{161}$ W8x353. Calculate transition slenderness Short Column Equátion  $4.71\sqrt{E/Fy}$  and determine column  $F_{cr} = \begin{bmatrix} 36 & 72 \\ 658 & 6 \end{bmatrix} F_y = 0.9153 (36) = 32.95$  Ksi type (short or long) 4. Calculate  $F_{cr}$  based on Column Strength slenderness  $P_{n} = E_{c} / \lambda_{g} = 32.95$  kg × 10.3 4<sup>2</sup> = 339.39 K 5. Determine  $\varnothing P_n$  and compare to  $P_u$  $\phi$ Ph = 0, 9 Ph = 0, 7 (339.39) = 1305.4k)  $P_{1} = 280^{k} < 305.4^{k} = 4P_{11}$  ok 6. If  $P_u \leq \varnothing P_n$ , then OK

## Analysis of Steel Columns **capacity** by LRFD

Data:

- Column size, length
- Support conditions
- Material properties  $F_v$

#### Required:

- Max load capacity
- 1. Calculate slenderness ratios. The largest ratio governs.
- 2. Check slenderness ratio against upper limit of 200 (recommended)
- 3. Calculate transition slenderness  $4.71\sqrt{E/Fy}$  and determine column type (short or long)
- 4. Calculate  $F_{cr}$  based on slenderness
- 5. Determine øPn and Compute allowable capacity:  $P_n = F_{cr} A_g$   $P_u = \varnothing P_n$

University of Michigan, TCAUP **Structures II** Structures II Structures II Slide 15 of 20

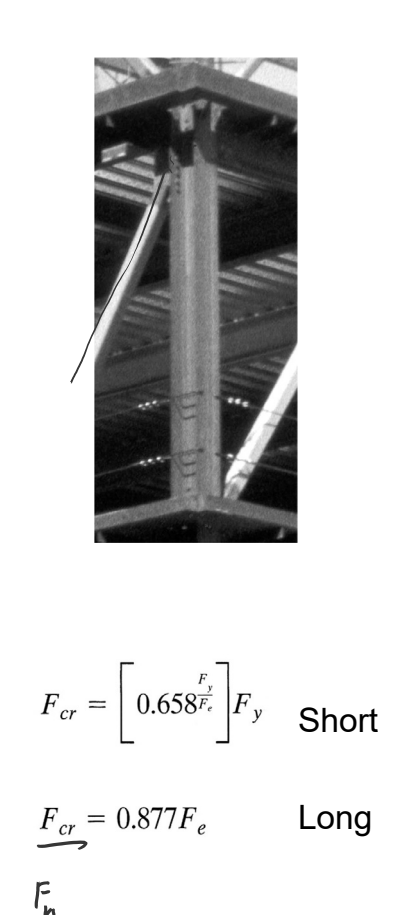

# Capacity Example 1

Free standing column Third floor studio space Supports roof load = 20 psf DL +  $L$ snow  $\approx$  15lbs / FT depth

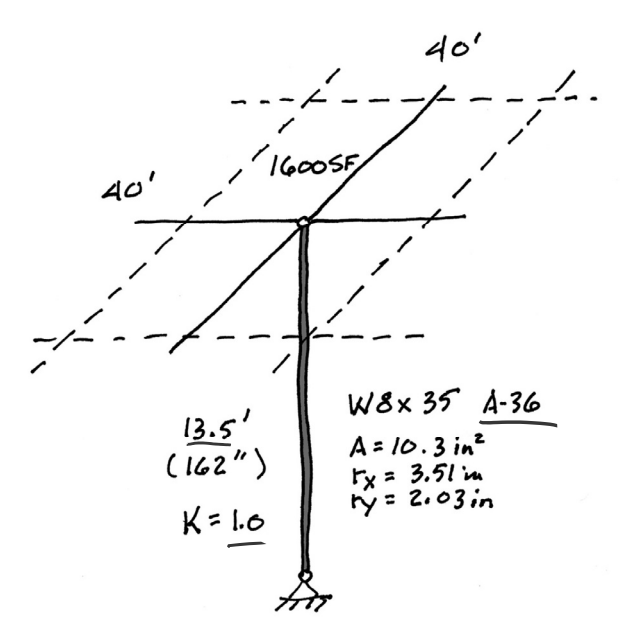

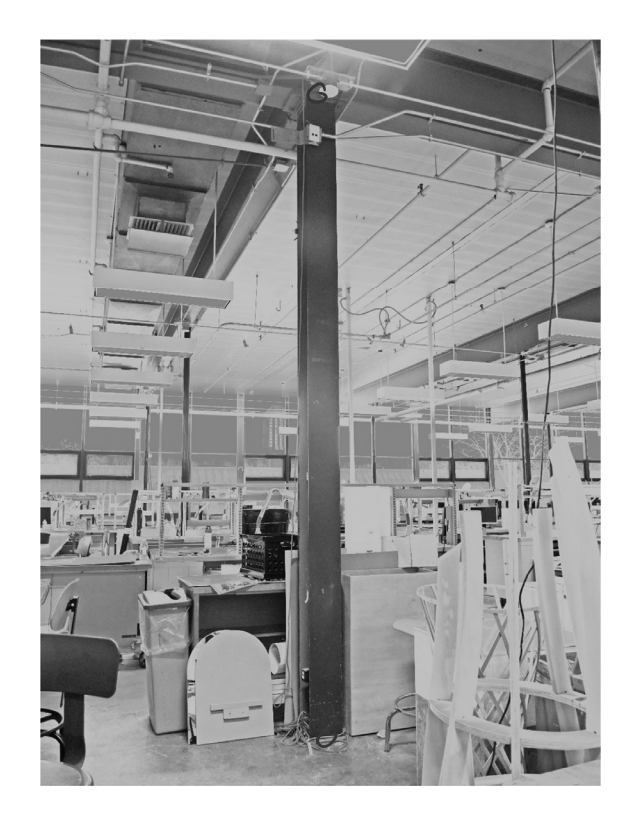

## Capacity Example 1

- 1. Calculate slenderness ratios. The largest ratio governs.
- 2. Check slenderness ratio against upper limit of 200 (recommended)
- 3. Calculate transition slenderness  $4.71\sqrt{E/Fy}$  and determine column type (short or long)
- 4. Calculate  $F_{cr}$  based on slenderness

$$
\frac{y-q}{x^{2}} \leq \frac{1(162^{x})}{2 \cdot 2^{x}} = \frac{19.8}{2 \cdot 2^{x}}
$$

4.71 
$$
\frac{29000}{36} = 134
$$
  
79.8 < 134  $\frac{29000}{36} = 134$ 

**Euler Buckling** 

$$
F_{\underline{e}} = \frac{\pi^2 E}{(ky)^2} = \frac{\pi^2 2900}{79.8^2} = 44.94
$$

Short Column Equation

$$
F_{cr} = \left[0.658 \frac{F_{e}}{F_{e}}\right] F_{y} = \left[0.7151\right] 36 = 25.74 \text{ ms}
$$

University of Michigan, TCAUP **Structures II** Structures II Structures II Slide 17 of 20

## Capacity Example 1

5. Determine  $\varnothing P_n$  and Compute allowable capacity:  $P_u = \varnothing P_n$ 

#### $DL = 20$  psf

20 psf (1600 sf) = 32k on column

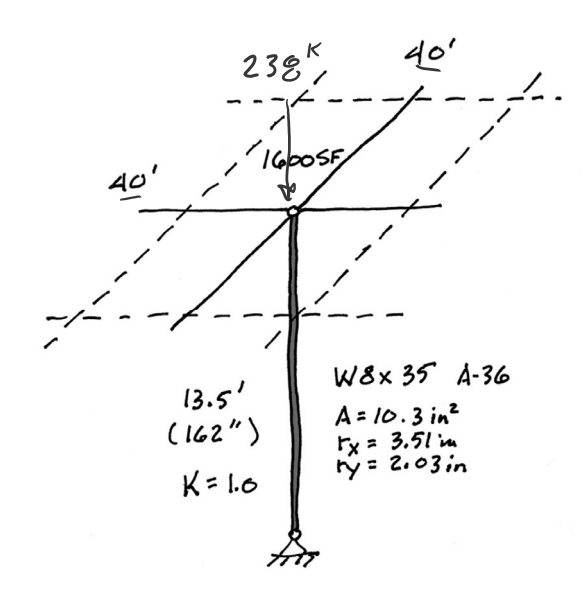

Column nominal strength

$$
P_{n} = F_{cr} \Delta_{g} = 25.74 \text{ kg} \cdot 10.3 \text{ m}^{2} = 265.1^{k}
$$
\n
$$
4P_{n} = 0.9(265) = 238.6^{k} = P_{u}
$$
\n
$$
1000 \text{ capacity} = 12.2 \text{ kg} \cdot 10^{-2} \text{ kg}
$$
\n
$$
P_{u} = 1.2(32) + 1.6(51) = 238.6^{k}
$$
\n
$$
51 = 125.1^{k}
$$
\n
$$
F_{r} = 40 \times 40 = 1600 \text{ s} = 1600 \text{ s}
$$
\n
$$
51 = \frac{125100^{k}}{1600 \text{ s} = 70.21} = 15.2 \text{ s}
$$

$$
78.2 \text{ lbs} / 15 \text{ lbs/ft} = 5.21 \text{ ft}
$$

University of Michigan, TCAUP **Structures II** Structures II Structures II Slide 18 of 20

## Capacity Example 2 long column – using equations

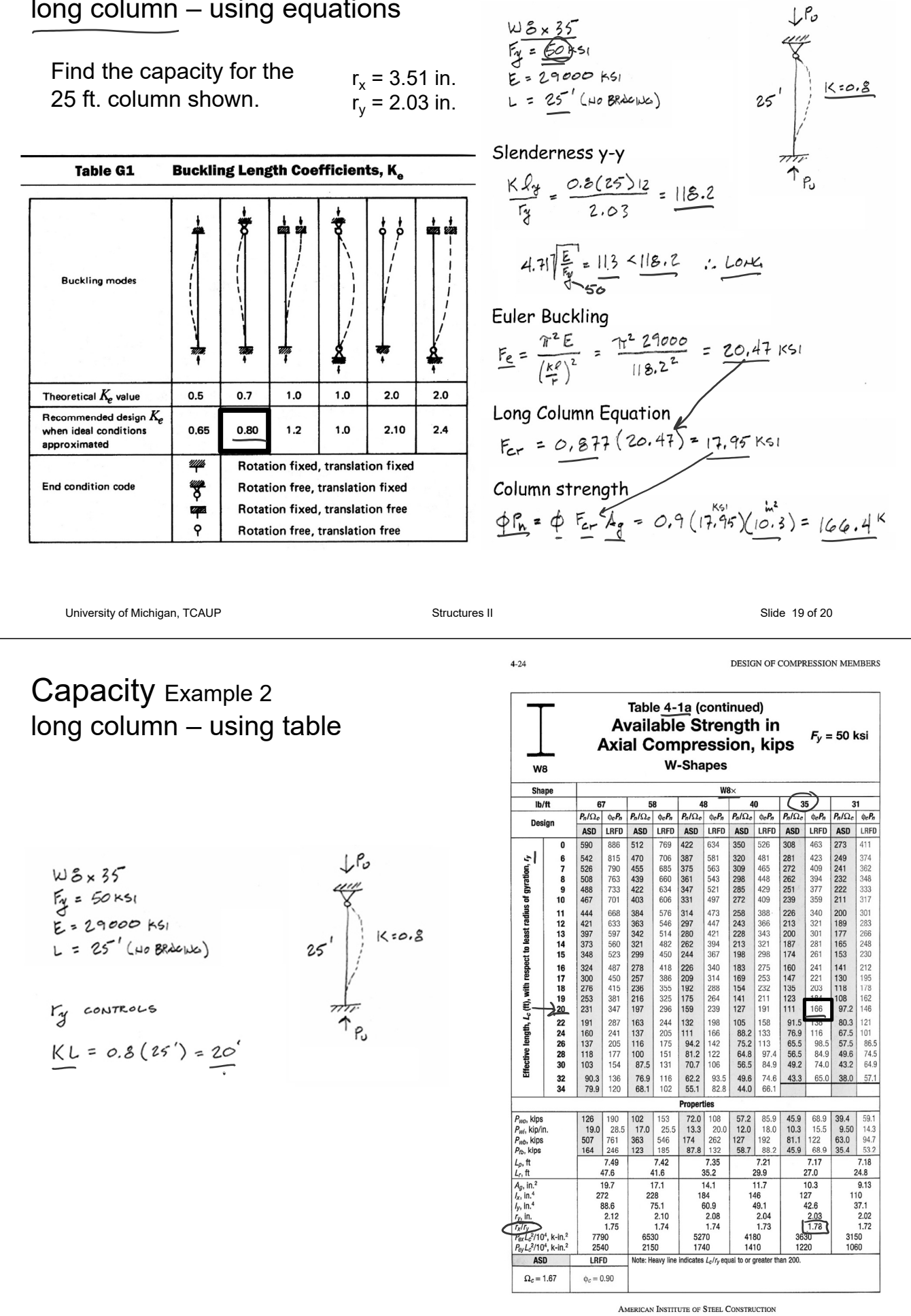